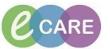

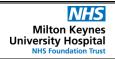

Document No - Ref 315

Version Number - 2.0

## PRINTING A PATIENT'S RECORD WHEN TRANSFERRING TO ANOTHER HOSPITAL

This is a guide printing off a patient's record to send with the patient when they are transferred to another hospital.

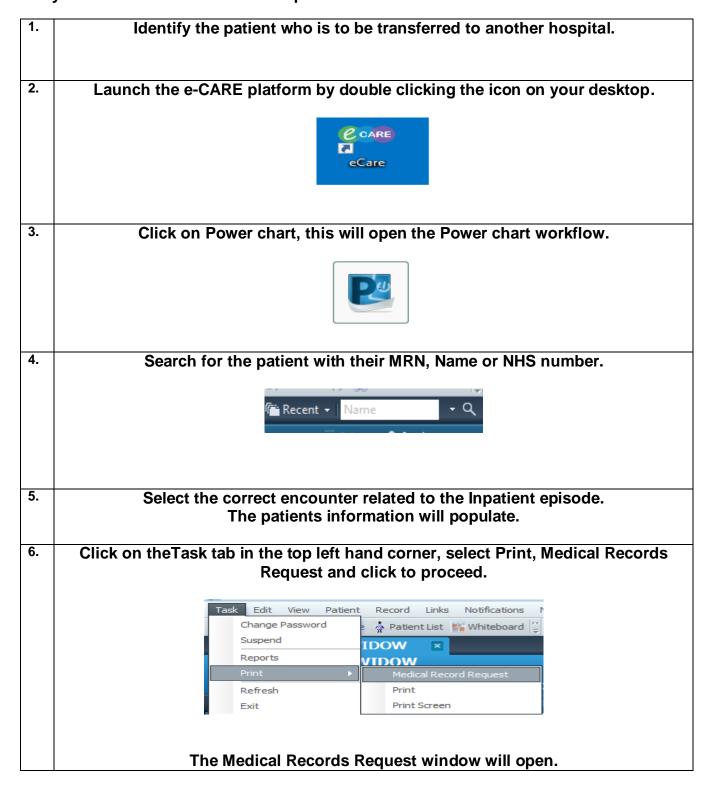

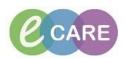

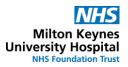

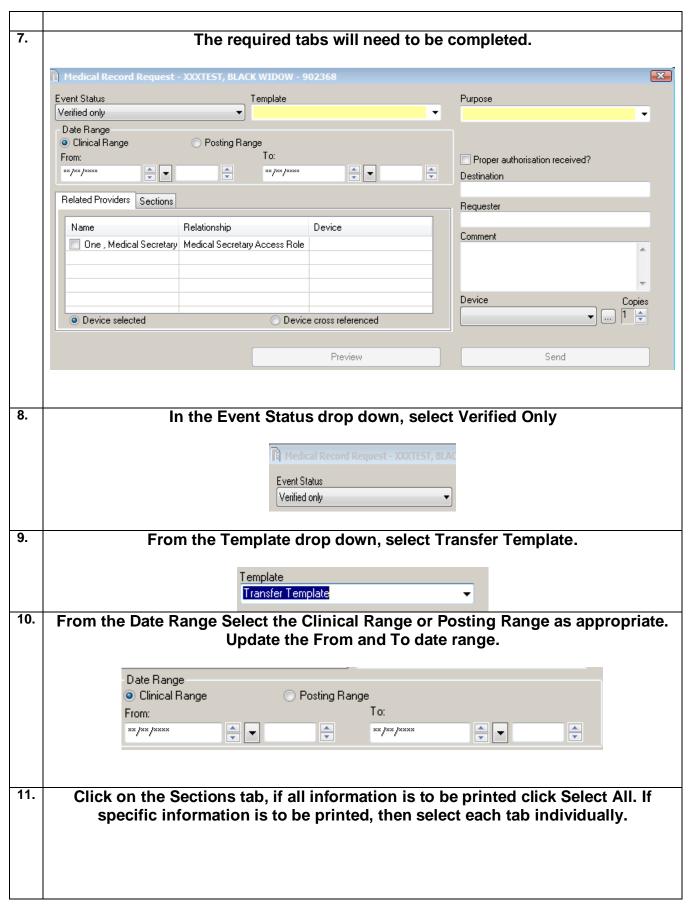

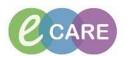

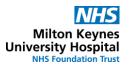

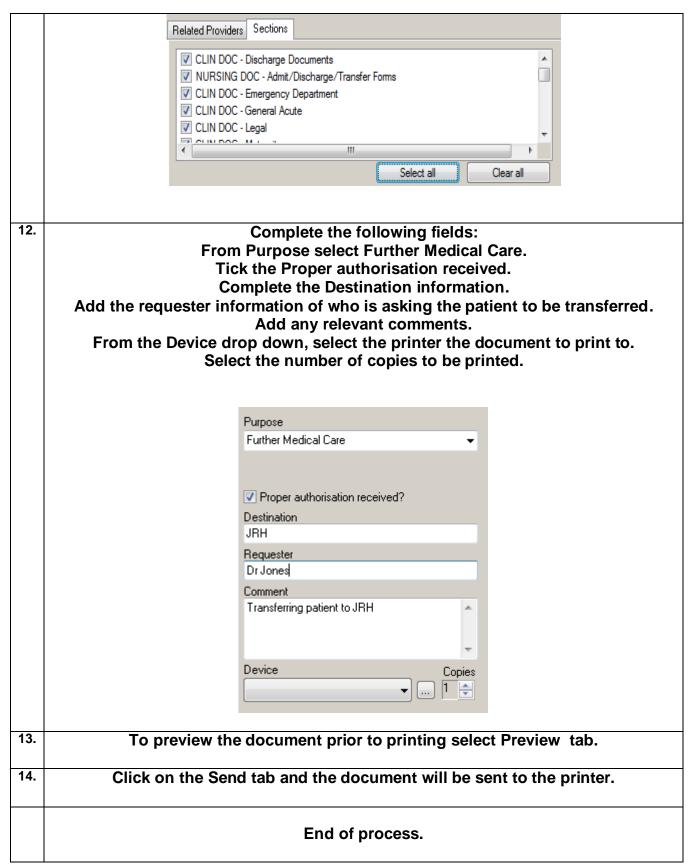